WCX Tweak Crack

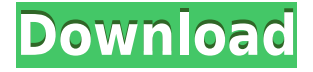

### **WCX Tweak Crack + Torrent (Activation Code) Download [April-2022]**

- Quick Add and Remove Total Commander Plugins WCXTweak lets you quickly add and remove plugins of Total Commander. - Simple Adjustment Capacityes of Total Commander Plugins WCXTweak lets you to make simple adjustment of TC plugins. - Quick Change Total Commander Plugins WCXTweak lets you to quickly change plugins of Total Commander. WCX Tweak Crack Free Download Feature Demo If you want to know what WCXTweak does in more details, just press "Show Feature Demo", Press "Go" to see the full demonstration video about WCXTweak Feel free to make suggestions, give feedbacks, or ask questions about WCXTweak. Press "Go" to see my Website. Note: WCXTweak doesn't send any e-mails to you. If you want to see what "WCX Tweak" means, press "Show Feature Demo" or press "Go". Heilongjiang Is in the Middle of the Last Ice Age Heilongjiang Is in the Middle of the Last Ice Age Published on October 3, 2015 And it's going to be a lot warmer in 30,000 years… New research indicates that northern China was in the middle of the Last Ice Age, or LIG, approximately 30,000 years ago. While the new research is not entirely surprising, it does explain why the current climate in northern China is so different than the current climate elsewhere. The area that makes up the middle of China has many lakes, and because water expands when it freezes, the area of land that is frozen is significantly larger than the area of land that is covered in water. This creates a huge difference in the climatic conditions in the middle of the country than in other regions of the country. Also, because the majority of the land in this region of China is covered in permafrost, this land has a very different climate than other areas of the country. The new research indicates that the climate in the middle of China was "much warmer than today and glaciers were advancing during the last glacial maximum." The new research was conducted by a team of Chinese and Russian researchers, including Xuemei Cheng of the Chinese Academy of Sciences, and Valery Bolotov of the Russian Academy of Sciences, all of whom are affiliated with the Peking University and the Chinese Academy of Sciences. The team also included two Russian colleagues, And

#### **WCX Tweak Keygen Full Version (Final 2022)**

COMMAND After executes in the main menu. VALUE The value for COMMAND macro. COMMAND=OPTION Parameters for all plugin(s) and actions. OPTION The option for COMMAND macro. OPTION=VALUE Parameters for all plugin(s) and actions. HOW TO USE: 1. Install this program. 2. Make configuration file, by WCXTweak.exe [SettingIniFile] [FullPathToTC] (Options>Save Settings As). 3. WCXTweak's settings has overrided the value. Open [SettingIniFile] setting in TC editor and change the value. 4. Select "Apply Settings" to commit your changes. 5. WCXTweak can create sub-configuration file when changes do not need to apply to all plugins. -- WCXTweak -- Copyright (C) 2005-2009 - CEA LIST Code by BOB "B.O.B" (Bamman) This program is distributed in the hope that it will be useful, but WITHOUT ANY WARRANTY; without even the implied warranty of MERCHANTABILITY or FITNESS FOR A PARTICULAR PURPOSE. NOTE: WCXTweak's action macro can not be used in output path. Please put WCXTweak's macro in your macro list. -------------------------------------------------------------------------------- Version history: \* Version 1.0 \* Version 1.1 \* Version 1.2 2edc1e01e8

# **WCX Tweak Crack+ Product Key Full**

Please use WCXTweak in Administrator mode. How to use WCXTweak 1) Run WCXTweak.exe. Run WCXTweak.exe -i

<https://techplanet.today/post/serviio-pro-license-file-rapidshare-hot> <https://techplanet.today/post/ample-sound-agt-verified-keygen-software> <https://jemi.so/draftsight-2020-crack-new-plus-keygen-draftsight-crack-new-version-bit-download> <https://reallygoodemails.com/quiliacertsu> <https://techplanet.today/post/solid-edge-st8-download-hot-crack> <https://reallygoodemails.com/laucixllitru> <https://jemi.so/idautomation-code-39-font-top-crack> <https://techplanet.today/post/damnation-pc-game-crack-download-exclusive> <https://reallygoodemails.com/pistdiu0terhe> <https://joyme.io/profulpilda> <https://techplanet.today/post/ulead-video-studio-8-serial-key> <https://techplanet.today/post/fontlab-fontographer-523-build-4868-portable-upd> <https://joyme.io/imciatuote> [https://new.c.mi.com/my/post/649429/Tlnetdvrcab-free\\_FULL](https://new.c.mi.com/my/post/649429/Tlnetdvrcab-free_FULL) <https://joyme.io/obormagpu>

# **What's New In WCX Tweak?**

WCX Tweak is a Tool for Total Commander, for adjustment of WCX plugins. Quick add and remove Total Commander plugins, Simple adjustment capacityes of Total Commander plugins, Quick change Total Commander plugins... So I searched on Google how to make it work. I found this: and in the README it says that it should work out-of-the-box. It doesn't. I have the following: - Total Commander 12.51 - Latest full zip of WCXTweak - WinXP SP2 All I can do is open the program. I see no buttons to do anything useful. What am I doing wrong? A: Fixed myself. I have copied the appropriate files from the zip file to the C:\Program Files\Total Commander (without the.dll) directory. A: After a lot of work, I found out what was the problem. Here's my conclusion, for whoever is interested: WCXTweak was made for older version of Total Commander, but TC 12.51 (and maybe even later) has changed a lot, especially the plugin system. Q: CSS Selector for specific area So I have a div that contains a loading gif (a circle with loading icon), and the gif shows up on the loading element (basically it replaces the default loading gif that appears when you page loads). Now, I would like to style the div that contains the loading gif, so that it always appears on the div (not the page). This is what I have so far: .loader { position: absolute; top: 100px; left: 100px; width: 200px; height: 200px; } .hidden { visibility: hidden; } I have been looking into using a div, but it appears that the div element is not supported by all browsers. Does anyone know if the div element is supported by all browsers? And if not, what element can I use? Thank you so much in advance! A: Using an tag for the loader would be the best way to go. Using s should never be a requirement for

any CSS styling. A: It's a div all right, but the div you refer to is not supported in all browsers. I'd be surprised if it was supported in IE7 or lower though. A 44-year-old Dublin man has been charged with drink driving and fined  $\epsilon$ 1,400 in the Dublin District Court. He was stopped by gardaí

# **System Requirements For WCX Tweak:**

NOTES:  $\cdot$  The system software was recently updated to fix the following issues: -

[SAMSUNG\_Mobile\_SE\_Verizon] Android 2.3.4 firmware has an issue where the device will reboot if it is powered off while browsing. · To upgrade firmware, please connect the device to a charger, turn it off, and then turn it back on.  $\cdot$  You may also use Wi-Fi to upgrade the firmware using the "Check" for Update" feature. · If the battery voltage drops below

[https://semiahmoomarina.com/wp-content/uploads/2022/12/PkPdfConverter-Patch-With-Serial-Key-F](https://semiahmoomarina.com/wp-content/uploads/2022/12/PkPdfConverter-Patch-With-Serial-Key-For-PC-April2022.pdf) [or-PC-April2022.pdf](https://semiahmoomarina.com/wp-content/uploads/2022/12/PkPdfConverter-Patch-With-Serial-Key-For-PC-April2022.pdf) <https://www.mandowarealestate.com/wp-content/uploads/2022/12/Mile-039s-Tone.pdf> <https://iyihabergazetesi.org/wp-content/uploads/2022/12/Regedit-Disabler.pdf> <https://croatiansincleveland.com/wp-content/uploads/2022/12/Ultimate-Encoder-7.pdf> <https://skepticsguild.com/wp-content/uploads/2022/12/CHMODWin-Crack-License-Keygen.pdf> <https://wearebeachfox.com/wp-content/uploads/2022/12/FocusOn-Renamer.pdf> <https://agroanuncios.pe/wp-content/uploads/2022/12/Wise-Game-Booster.pdf> <https://brittanymondido.com/tvt-virtual-audio-device-crack-pc-windows-latest/> <http://qlami.com/?p=76219> <https://finkelblogger.com/go-contact-sync-mod-crack-free/>